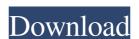

#### Eirt Crack Free Download [32|64bit]

eirt Torrent Download is a lightweight Excel addin designed to help you perform Item Response Theory estimations. It provides support for multiple models, such as the logistics model and the graded response model. Additionally, eirt Crack Free Download can determine two non-parametrics estimators, generate the correlation matrix and perform different statistical tests (test of local independence, test to fit, classical test theory statistics). eirt Description: nqp is the NetLogo physics engine: it can simulate some physical phenomena, such as heat conduction and electrostatics (though not the movement of fluids yet), and it can simulate the motion of particles with a momentum conservation law, nqp features: Pythran is a MATLAB library for numerical analysis and scientific computing. Pythran compiles Matlab script modules to Fortran source code that can be run with the GNU gfortran compiler. It provides all the standard mathematical functions, linear algebra, matrix functions, statistics and graphics routines, and provides extensive support for the sparse matrix format. It can also compute matrix factorisations that make several Matlab matrix routines particularly efficient. Pythran is interoperable with Matlab: it can call Matlab functions and use the Matlab code into Fortran) and the Matlab code into Fortran) and the Matlab code into Fortran) and the Matlab debugger. SciTools for Matlab from the Matlab scientific computing environment that provides a graphical IDE for programming and mathematical environment. It provides a graphical IDE for programming and mathematical environment. It provides a graphical IDE for programming and mathematical environment. It provides a graphical interpretation algorithms and statistics tools. SciTools for Matlab Features: stat toolbox for mathematical environment. It provides a graphical interpretation algorithms and statistics tools. SciTools for Matlab Features: stat toolbox for mathematical environment. It provides a graphical interpretation algorithms and statistics tools.

### **Eirt Serial Key**

0. Supports multiple models. 0. Allows definition of different scenarios according to response types (nominal, ordinal, binary). 0. Allows modification of different parameters (according to the model). 0. Provides interfaces that allows additional functions, such as classical test theory statistics, correlation matrix, etc. 0. Gives support to statistics and programming languages, which allows to perform statistical tests and correlation matrix computation. 0. Performs many statistical tests and generate report/data showing statistics results. 0. Allows to create the reports in PDF format, edit and/or get the source code of the reports. Key Functions: 0. Predefined models and definitions: (Logistic regression model definitions (Logist, Rasch, Polytomous, Naive Bayes). 0. Nominal response model definitions (Logistic, Probit, Probit Score). 0. Graded response model definitions (Linear, Proportional Odds, Rank Odds). 0. Software versions support (VBA, VSTO, Object, XSLT). 0. Data initialization from different types. 0. Importing from Excel and reading data from specific cells. 0. Execute different statistics, correlation matrix and nonparametric tests. 0. Generate the correlation matrix, coefficient of determination, variables influence on the model and α and β parameters. 0. Perform different classical test theory statistics, such as Fisher's z transformation, Phi and Kruskal-Wallis. 0. Perform tests about local dependence among the variables. 0. Perform classical test theory statistics about receiver operator characteristic (ROC) and area under the curve (AUC). 0. Generate data (randomly), standard normal and standard exponential distribution. 0. Generate data (from a specific cell) to perform the different statistics. 0. Generate data (from a specific cell) to perform the different languages: Portuguese 6a5afdab4c

## Eirt Activator

Cost: OS: Audience: Educators, Researchers Summary: Contrary to most available software, eirt is cross-platform and is designed to be easy to use and provides a powerful set of estimations. It does not require any programming skills and can be used at school, at university or at home. This Addin is not available for Excel 2010. Support for Excel 2010 version. Feedback from the Reviewer: Abhishek Description: eirt is a lightweight Excel addin designed to help you perform Item Response Theory estimations. It provides support for multiple models, such as the logistics models, the nominal response model and the graded response model. Additionally, eirt can determine two non-parametrics estimators, generate the correlation matrix and perform different statistical tests (test of local independence, test to fit, classical test theory statistics). eirt Description: Cost: OS: Audience: Educators, Researchers Summary: Contrary to most available software, eirt is cross-platform and is designed to be easy to use and provides a powerful set of estimations. It does not require any programming skills and can be used at school, at university or at home. This Addin is not available for Excel 2010. Support for Excel 2010 is not scheduled. Excel addi-ins: Stability of the add-in: According to the feedback from the Reviewer, the add-in is working perfectly fine on the Excel 2010 version. Feedback from the Reviewer: Reviewer: Reviewe

## What's New in the?

# **System Requirements For Eirt:**

\* Mac OS X version 10.7.5 or newer \* iPhone 5 or newer iPhone app will check for updates automatically to get the latest version. If you do not want to use iCloud, you can save data in other location by moving "Downloads" to another partition and replace it when you need to update. You can also turn off auto update in settings. If you have any feedback, please let

Related links:

https://travelwithme.social/upload/files/2022/06/GC2wlL9s7CLgy3P3Aqxn\_08\_ec7b63ba28b6faa235abb8453b73ce94\_file.pdf https://tablerodeajedrez.net/2022/06/08/portable-magical-jellybean-dictionary-registration-code-download-updated-2022/https://cloudxmedia.com/jcrypter-free-download-mac-win/

https://tasisatnovin.com/wp-content/uploads/Universal Inbox.pdf http://barrillos.es/wp-content/uploads/2022/06/martai.pdf https://fescosecurity.com/wp-content/uploads/2022/06/CrystalDMI\_Crack\_\_\_WinMac.pdf
http://www.tampabestplaces.com/wp-content/uploads/2022/06/pripad.pdf
https://italytourexperience.com/wp-content/uploads/2022/06/OpenBandAid.pdf
https://fastmarbles.com/wp-content/uploads/2022/06/Electric\_Image\_Animation\_System\_Crack\_For\_PC\_Updated\_2022.pdf